## **Adobe Photoshop 2022 () Download Full Product Key Windows X64 2023**

Installing Adobe Photoshop is fairly easy, and can be done in a few simple steps. First, go to Adobe's website and select the version of Photoshop that you want to install. Once you have the download, open the file and follow the on-screen instructions. Once the installation is complete, you need to crack Adobe Photoshop. To do this, you need to download a crack for the version of Photoshop that you want to use. Once you have the crack, open the file and follow the instructions to apply the crack. After the crack is applied, you can start using Adobe Photoshop. Be sure to back up your files since cracking software can be risky. With these simple steps, you can install and crack Adobe Photoshop.

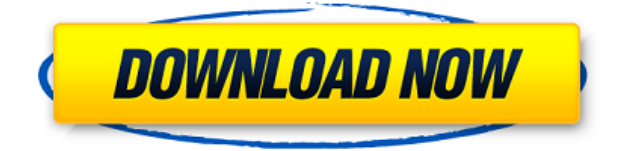

**ABOVE:** iOS 9.2 includes a new autocomplete feature that can complete a one line search term with a rich auto suggestion list, as shown here on an iPad Pro. **BELOW:** The Apple Pencil is a fantastic tool for iPad Pro, allowing for extensive ink strokes and control over how you apply them. For a few years now, I have been using - and loving - Lightroom from Adobe. It is a great camera image management tool. I first bought it when it was just Image Capture, then later Image Producer, and then Image Lab, Lightroom, Lightroom Mobile, and Lightroom CC. I have come to question, who should use LR 5.2?; some real pros and some children players who don't know anything about it.

I know many people who have only a PC and this (PC) version has always been their primary image editor. Now 8 hours for an update,? easier than to adapt to a new interface!

Is there a single person who spends hours to make an image, but is now lazy to do this new software? I do not know who will have their new creations corrupted by the beta. Who will not play well with the new version?

Currently, I'm waiting for the final release. Is it possible that the version history panel which shows older versions of a cloud document were deleted? This would certainly explain people's comments about updating to the beta. In the current release it doesn't seem possible to revert to an earlier version. I don't see a change log in the beta as there was in the previous releases. It seems to me that it is possible to update from 5.2 to later versions, but only after relaunching the application with a clean download. You would think that this would not happen, at least not often.

## **Adobe Photoshop 2022 () Keygen For (LifeTime) Windows 10-11 2022**

Adobe Photoshop is a digital imaging and graphics manipulation program created by Adobe Systems in 1984. Photoshop is the best-selling, most used and most commercially successful image editing software ever made. It is a cousin of the PhotoShop scanning software, originally based on Film Scanner's PhotoScan. The name Photoshop has since become the common abbreviation for digital imaging software of any kind. The most important thing that you will need to know is that there are a number of different ways to edit your photos in Adobe Photoshop. You can create a "digital signature." This is a feature of Adobe's form creator that will allow you to add a "digital signature," which means that a bunch of text will be added to the top of your pictures. In the past this was only used two protect secret documents, but now it also works great as the "sign here" feature in a court proceeding. It's important that you use the create feature of Adobe Acrobat to convert your photos into.pdf files, and then use the "sign here" function. If you are looking for a free trial of Adobe Photoshop CS6, click here. It is great for truly beginners as it's very intuitive. Adobe Illustrator is great for vector/vector graphics, for Adobe Photoshop users it is a great solution because it integrates with Photoshop without being a replacement for Photoshop. Once you've mastered the tools that Photoshop has to offer, then you're probably ready to step into Illustrator. Adobe PhotoShop is the tentpole application used to edit print-ready files & web graphics. If you need to edit a file, but have little experience, then PhotoShop is perfect. PSE (Photoshop Elements) is the ultimate beginner-friendly version of Photoshop. With it, you can create photos, drawings, and layouts of all kinds, plus edit them if your artistic ability is limited. You can start small & work your way up as you hone your skills. Elements can be used to edit the entire image, including photos, music, or anything else on your computer. e3d0a04c9c

## **Adobe Photoshop 2022 () Activation Code With Keygen WIN & MAC 2022**

Adobe releases five Creative Cloud products. The Shadowroom CC is an online app that lets you set words and phrases over images and backgrounds. This could be a convenient way to set a sense of mood. In case you want to hide something temporarily, you can make use of the "Dim Image" tool or go for the "Erase Image" option. Some of the key features of the redesign are the "Design Tab", "Filters", "Shape" tabs and the "New Tab" options. The "Design Tab" is visible as a picture is tilted to the side and the left side of Photoshop CC 2019 is a good place to grab an image. Adobe ClipShop is the best way to get everything you need to prepare Photoshop images for print, whether through a Creative Cloud subscription or an Agency subscription, or provide access for Creative Cloud consumers. Adobe Creative Cloud portfolio is now filling the screen on the right as a portfolio page for freelancers. This is the home of your creative projects, contracts and deadlines, as well as other tools. The "ClipArt" pane is available for designers to save regularly used artworks. SAN JOSE, Calif., April 24, 2020 – File this under "versions, features and products." Adobe on Wednesday announced the first major update for Premiere Pro, including new features and a new look and feel for the entry-level editing application. Also, Adobe Device Central introduced new features for project managers who use the program for video, and Adobe Creative Cloud continues to improve the efficiency and collaboration functions for its photography team. Finally, the Creative Cloud Camera team introduced a series of new tools for handling photography on the desktop and mobile platforms.

download photoshop highly compressed photoshop 2020 download highly compressed photoshop cc 2015 free download full version with crack highly compressed photoshop cc 2019 free download full version with crack highly compressed photoshop cc 2018 free download full version with crack highly compressed photoshop cc 2020 free download full version with crack highly compressed photoshop cc 2017 free download full version with crack highly compressed photoshop cc 2021 free download full version with crack highly compressed photoshop cc free download full version with crack highly compressed adobe photoshop cc 2018 free download highly compressed

Another Adobe Muse update is the addition of HTML 5 embed and bitmap layers. Both of these 5 new features will be available to customers who purchase Adobe Muse 2.1 today. Other major additions and updates include:

- Ability to open and interact with SVGs and images in HTTP response stream.
- A new and updated source code repository interface.
- A web app development design tool for creating and designing web pages without a computer.
- The addition a new Navigation Mode panel, and optimized panel to display the transforms, locking, and activity of your layer while lifting the current panel so you don't have to scroll to see it.
- An expanded panel dedicated to tweaking layers.
- A new Layers panel for faster editing.
- Video tools now become easier to use when writing a script.
- Crash-in-the-wild fixes in the action recorder.
- More updated browser support including WebKit 1.4.3.
- Keyframing improvements.
- The ability to navigate your local and open network drives.
- "Custom" brushes now include new properties such as Shape tools, Group selection, and Layer selection to assist your editing.
- Access to Photoshop's color preview system in the Brushes panel.
- With the new "Hide layers when switching Photoshop document," task-based system, you can no longer accidentally delete layers that you wouldn't expect.

Paint layer improvements, including magnetic guides and a standard size, and more.

Adobe Photoshop is a powerful, complex, and multi-function image editing software that can be used for many different purposes. Whether it's for business, school, or your home, this tool can transform the way you use and create your images. Designers have a collection of tools and features to work with at their disposal. Adobe Photoshop comes with many pre-installed features and tools that are useful for image editing. This is a list of some of the best tools and features available in Photoshop.

[gallery columns="2" ids="7969,7970" title="Photoshop Features" ids="7969,7970" align="center" type="simple"]

All images that have been taken with your camera have a main layer. This is the main background layer that all other layers will be composed on top of. This main layer should be the last layer to be deleted from your image. Once you have removed the top layer and replaced it with only the background layer itself, you can use its Edit menu to Merge Down the layer to turn it into a regular layer, change its blending mode, merge it with other layers, or simply turn it into a layer mask. That's right, layer masks allow you to mask out the parts of the layer that you don't want to appear in your image.

 $\circ$  [gallery columns="5" ids="7958,7959,7960,7961,7962" title="Photoshop Techniques" ids="7958,7959,7960,7961,7962" align="center" type="simple"] Adobe Photoshop is an image editing application with a multitude of features that allows you to adjust the brightness of an image, lock the original color values, add special image effects to an image, paste a new image onto existing image, crop an image, and much more. Although Photoshop doesn't have a voice-over system to explain the user, it is often said that the controls in Photoshop are simply the "go-to" tools for most Photoshop users.

<https://soundcloud.com/kiritocaladol/huawei-modem-unlocker-v577-by-bojs-328> <https://soundcloud.com/vasiliyniopr/vivado-hls-license-crack>

<https://soundcloud.com/lestimaxco1985/eset-fix-17>

[https://soundcloud.com/ferapader1976/full-biblia-de-estudio-thompson-pdf-para-descarga](https://soundcloud.com/ferapader1976/full-biblia-de-estudio-thompson-pdf-para-descargar-gratis) [r-gratis](https://soundcloud.com/ferapader1976/full-biblia-de-estudio-thompson-pdf-para-descargar-gratis)

<https://soundcloud.com/jahraannemib/keyshot-9198-crack-full-keygen-free-download> <https://soundcloud.com/jesiahlukicsl/wow-global-cooldown-hack-335>

<https://soundcloud.com/bisnesaumalae/islam-k-bunyadi-aqaid-in-urdu-pdf-download> <https://soundcloud.com/lauzezonzq/need-for-speed-most-wanted-passwordtxt-003-kb>

<https://soundcloud.com/geriosfallehw/atnsoft-key-remapper-crack-serial-110>

[https://soundcloud.com/andreymvrlivanov/full-native-instruments-guitar-rig-5-pro-v522-u](https://soundcloud.com/andreymvrlivanov/full-native-instruments-guitar-rig-5-pro-v522-unlocked-r2r) [nlocked-r2r](https://soundcloud.com/andreymvrlivanov/full-native-instruments-guitar-rig-5-pro-v522-unlocked-r2r)

<https://soundcloud.com/aboahshuvais/logitrace-v12-crack-gratuit-mega>

[https://soundcloud.com/nocnooh1/grammarly-2020-full-cracked-with-patch-all-browser-fu](https://soundcloud.com/nocnooh1/grammarly-2020-full-cracked-with-patch-all-browser-full-pc-software) [ll-pc-software](https://soundcloud.com/nocnooh1/grammarly-2020-full-cracked-with-patch-all-browser-full-pc-software)

<https://soundcloud.com/aleksandrgvde/screaming-frog-seo-spider-v125-crack-latest> <https://soundcloud.com/merijefrfd/far-cry-4-save-game-fix-cracked>

<https://soundcloud.com/evervebelt1985/thea-render-for-sketchup-crack>

Some of the key features are as follows:

- **Beauty**
- Content-Aware
- **Color Correction**
- Colors
- Curves
- Dodge and Burn
- **Details**
- **Masks**
- Sharpen
- **Levels**
- Gradations

There are many Adobe Photoshop refreshes and updates to Photoshop, and the basic features differ from those. In case of a particular Photoshop update, it is important to carry out the *trial* test. To do that, simply download the trial version of Adobe Photoshop, and you are good to go. If you have already bought the Adobe Photoshop CC, then you can upgrade to the latest version anytime you want. However, if you have already down loaded the earlier version, then you have to go to the Photoshop website and choose from the given options. With all the knowledge and experience the experts of Adobe possess, the most important and phenomenal tools in this software often remains unnoticed. Meaning of tool is such that it can help you perform an easy task in an elaborated way. For example, if you want to crop a part of a photo or you want to dodge a bit of visual clutter in an image, you can easily do that with the help of one such tool of The Adobe Photoshop. In that, the moving parts – foreground, background, or objects even more, are the major tools to play with. Therefore, you can transform a scene or a picture within the minimum time you wish. To perform the same task in a different way, you can use the layer tools such as hit-and-miss, colour picker, and paint, etc.

When you download the software, you'll find that it includes a graphic design or art file name, so you don't have to worry about confusing it with your personal video or image files. The program is capable of handling files up to about 2 GB. With a large rotation of various resolutions, including TIFF, JPEG, and RAW file formats, the software can manage a wide variety of file types. If you have your own application for managing files, such as Adobe Lightroom or Adobe Bridge, you can save the edited images in them for immediate viewing, storage, and sharing. The Adobe Photoshop CC download includes a separate application for exporting files. This allows you to save images that you've worked on to popular formats such as.jpg, bitmaps (.png), and vectors (AI, SVG). When you export, you can also apply names and watermarking options, change the standard image resolution settings such as saving out for Web or printing, convert images to greyscale, and a lot more. Being the premiere software of its kind, Photoshop is considered to be the "go to" software for professional photographers, graphic designers, and others in the image editing and design field. Photoshop has many advantages over competitors, including Touch Artboard and Move tools. In the photo editing industry, these tools are used to easily shift, skew, and crop images. To use this feature, simply select the artwork that you want to add or put to work, and then click on the artboard tool, and drag your desired image. This will open up the selection window and allow you to do a quick shift to the desired area.